## **Puget Sound Dahlia Association - 2022 Digital Image Competition**

Get your digital cameras into the dahlia garden and capture the beauty of dahlias. The entries are digital with only two divisions: *amateur* and *open*. The classes will be the same for both divisions -- just like in our dahlia shows. Check the ADS website for additional opportunities to compete with your images. *Please note that several changes have been made to create image names and classes that parallel many of the ADS image requirements.*

- **Amateur division:** The amateur division is open to those who have not entered more than three previous PSDA photo competitions. An amateur may not be a professional photographer or photography instructor. (Division "**Am"**)
- **Open division:** The open division can be entered by anyone but is mandatory for those who have entered more than three previous PSDA competitions. Entrants shall enter only one division and not split entries. (Division "**Op**")
- 1. Competition is open to all Puget Sound Dahlia Association and Federation of Northwest Dahlia Growers members.
- 2. Photos must be the contestant's own work.
- 3. All images must have been taken during the **2021 or 2022** growing season.
- 4. Images may not have been submitted to previous years' PSDA photo contests or have won in other Federation club or ADS photo contests in a previous year.
- 5. Images must be representative of the class entered; dahlias must predominate in all classes except Dahlia Shows and Clubs (Class 5).
- 6. Each entrant may submit no more than **FIVE images in each class.**
- 7. Class number is required for identification of class entered.
- 8. Submit a separate electronic file (preferably an Excel spreadsheet) listing entries by Division, Class, Filename, and Description. Make sure to distinguish between 0 (zero) and letter O and check your list against the file names entered. **Note that an electronic file is preferred to hardcopy.**
- 9. **Filenames: A filename is the label on the jpeg file.** Use the current ADS requirements for filenames. Include the Class, image sequence (A through E) and variety name when available.Examples of image labels in Class 2 might be: **Class2A\_Sparticus**, **Class2B\_Alloway Candy**, and **Class2C\_Cornel**. Examples if images in classes where the variety is not available or are not pertinent might look like these: **Class1A\_TTG57\_2022, Class4A\_TTG**, **Class5A\_PSDA show, Class5B\_***Individual's Name***.** (Note TTG=Tacoma Trial Garden and 57 represents the variety name followed by the year that the variety was in the garden.) If you know the garden in which the image was taken, provide that in the garden class. Please do not make file names excessively long.
- 10. Do not include your name or any other personal identifier as part of the filename. Do not use camera image **numbers as file names.** Entries are judged blindly by the judge(s) so please make sure that the file names are not written in a manner where judges can easily identify all images entered by one contestant (example – all CAPS).
- 11. Files must be in **.jpg format**. Photos should have a resolution of at least 300 dpi for best reproduction. All digital images submitted must be readable by PC-based applications.
- 12. Photos entered in classes other than Class 8 that have been digitally altered beyond standard optimization (for example removal of dust, cropping, reasonable adjustments to exposure, color, and contrast) will be disqualified.
- 13. Some classes request identification of each dahlia in the image; this enables PSDA to use the image for club purposes. Exceptions may be made for amateur photographers.
- 14. Failure to follow the rules will result in the disqualification of the affected entry. In cases when **more than 5 images** for a given class are submitted, only the first 5 entries listed will be accepted in the class.
- 15. Entries must be submitted on a flash drive or uploaded on Google Drive.
- 16. A properly completed entry form must accompany the submission, along with any other documentation required by the class entered.

## **Entry Classes**

- 1. **NEW INTRODUCTIONS OR UNDISSEMINATED DAHLIAS** introductions from the past two growing seasons (2021 or 2022) or unnamed seedlings. Only one variety should appear in the image, and petals should not extend beyond the picture edge. Your focus is on the dahlia form, color, and quality of the bloom.
- 2. **DAHLIA PORTRAITS** any single dahlia listed in the ADS *Classification and Handbook of Dahlias* or past ADS listings. Only one variety should appear in the image; petals should not extend beyond the picture edge. The dahlia variety must be identified. Your focus is on the dahlia form, color, and quality of the bloom.
- 3. **DAHLIA BLOOMS** Either more than one variety or two or more blooms of a single variety. Make sure to identify these when you can.
- 4. **DAHLIA GARDENS –** note the location of the garden and, when possible, identify any persons shown; the dahlia garden is the focus of the image.
- 5. **DAHLIA SHOWS AND PERSONALITIES** pictures of club events or any dahlia exhibition accepted. Identify recognizable individuals and location or club. Good photos may reflect a story or activity.
- 6. **KIDS & CRITTERS** Dahlia garden visitors **—** children and critters in the dahlia garden or seen with dahlias. Dahlias must be prominent in image to qualify.
- 7. **DAHLIAS IN ANOTHER SETTING**  be creative! Place your dahlia(s) in a setting where it catches the imagination. Images may be described as a "still-life" that includes dahlia(s) or an image taken outside of club activities such as the Pike Place Market, a table setting including dahlias, or a wedding bouquet. Do not submit images of the dahlia garden or dahlia shows in this category.
- 8. **ARTISTIC IMPRESSION: ORIGINAL OR DIGITALLY ENHANCED**  an enhanced image is one that is altered in creative ways. If you apply filters, change colors, cut and paste, or in any other way change your photo, it belongs in this category. Remember: photos in this category do not need to be enhanced. Any original photo which creates an artistic impression with little or no manipulation is also desired. Digitally enhanced images must still reflect an image of a dahlia(s).
- 9. **MACRO VIEW –** close-up of part of a dahlia bloom; may include insects or other interesting elements relating to dahlia culture. Macro photos focus on a portion of the dahlia where form and balance are expressed in the image.
- 10. **2023 PSDA & SDS CHALLENGE FLOWER** images that you would consider for use in a **Dahlia Show Poster.** The 2023 challenge flower is **Fancy Pants**.

When choosing your images remember that you can crop the image to improve balance. Also remember that backgrounds can be distracting if they are not related to the image. All images will be judged on several criteria of photographic excellence. If an entry does not merit an award, it will not get one, even if it is the only one submitted in its class.

The photographer grants the PSDA a royalty-free non-exclusive license to use and reproduce the submitted photographic image(s) solely for use in PSDA publications, the PSDA image library, and on the PSDA website for archival or educational purposes. The PSDA also may use photos for illustrating news stories, displays, or other promotional materials with proper photo credit. The photographer retains the copyright for the photographic images.

All entries may be mailed in one envelope to the contest chair:

Linda Cles 31024 6<sup>th</sup> Lane SW Federal Way, WA 98023

#### [ldcles1@gmail.com](mailto:ldcles1@gmail.com)

text messages: 206-661-7140

**Entries must be received no later than Wednesday, November 30, 2022**. Due to holiday and peak mail season, be sure to put mailed packages in transit before the Thanksgiving holiday. Images may also be transmitted using Google Drive. If you are sending 5 or fewer images, regular email may be used.

### **ENTRY FORM -** 2022 PSDA PHOTOGRAPHY CONTEST

Please type or print legibly

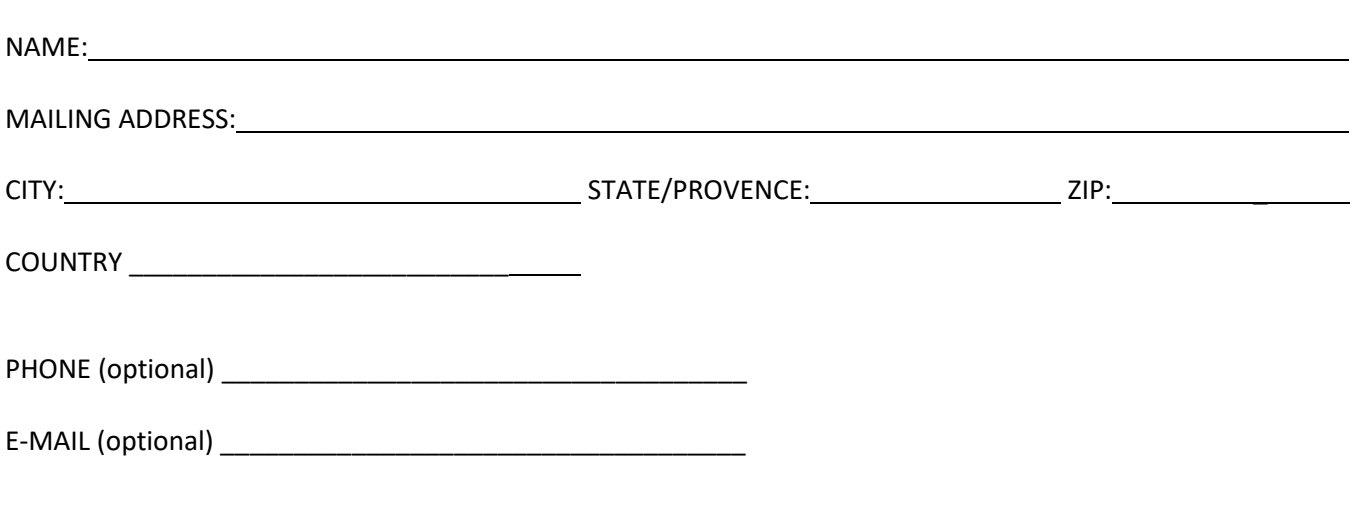

Enclosed are my entries for the 2022 PSDA PHOTOGRAPHY CONTEST. The images submitted are my own work. I have read the PSDA contest rules and hereby give permission to the Puget Sound Dahlia Association to reproduce my

\_\_\_\_\_\_\_\_\_\_\_\_\_\_\_\_\_\_\_\_\_\_\_\_\_\_\_\_\_\_\_\_\_\_\_\_\_\_\_\_\_\_\_\_\_\_ \_\_\_\_\_\_\_\_\_\_\_\_\_\_\_\_\_\_\_\_\_\_\_\_\_\_

Signature Date Date

images.

Submit entries by November 30, 2022 to:

NUMBER OF IMAGES ENCLOSED: \_\_\_\_\_\_\_\_\_\_\_DIGITAL FILES

Linda Cles 31024 6<sup>th</sup> Lane SW Federal Way, WA 98023

[ldcles1@gmail.com](mailto:ldcles1@gmail.com)

text messages: 206-661-7140

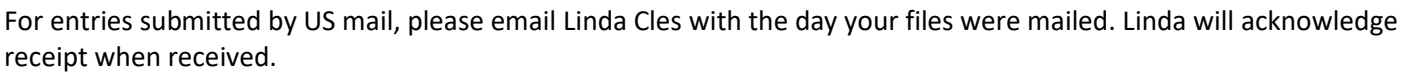

For files submitted by Google drive please send a separate email to Linda Cles indicating that the files have been uploaded.

You must submit your image list (see below) with your JPG images. Please do not send a handwritten list unless you do not have access to a computer. Use either the form in WORD provided below, or a spreadsheet in electronic format. Do not use a PDF format; it cannot be electronically transferred to a master file.

# **2022 PSDA Digital Image Contest** Images submitted by: \_\_\_\_\_\_\_\_\_\_\_\_\_\_\_\_\_\_\_\_\_\_\_\_\_\_\_

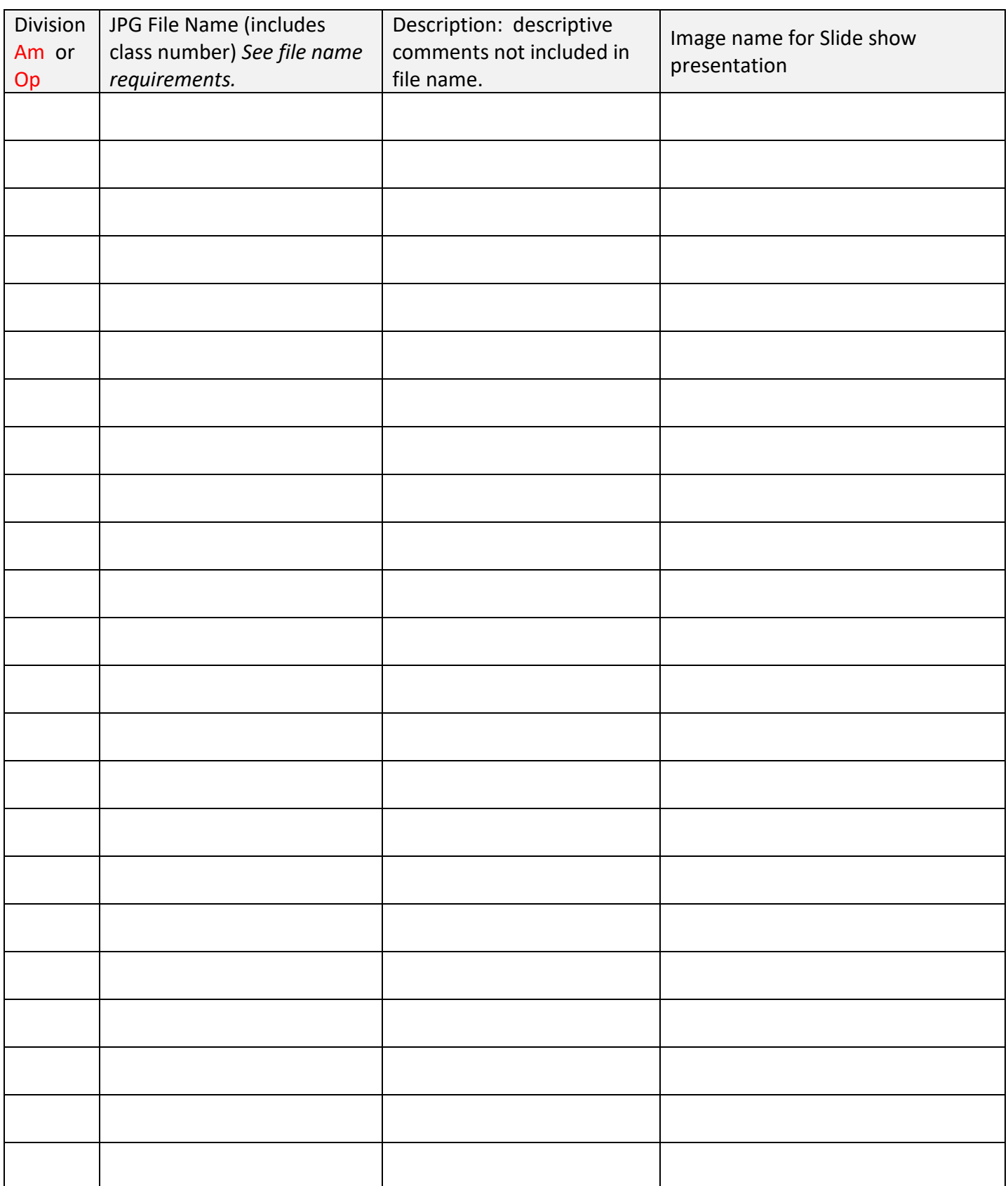